## Fichier:Wikiforhome Compas 1.jpg

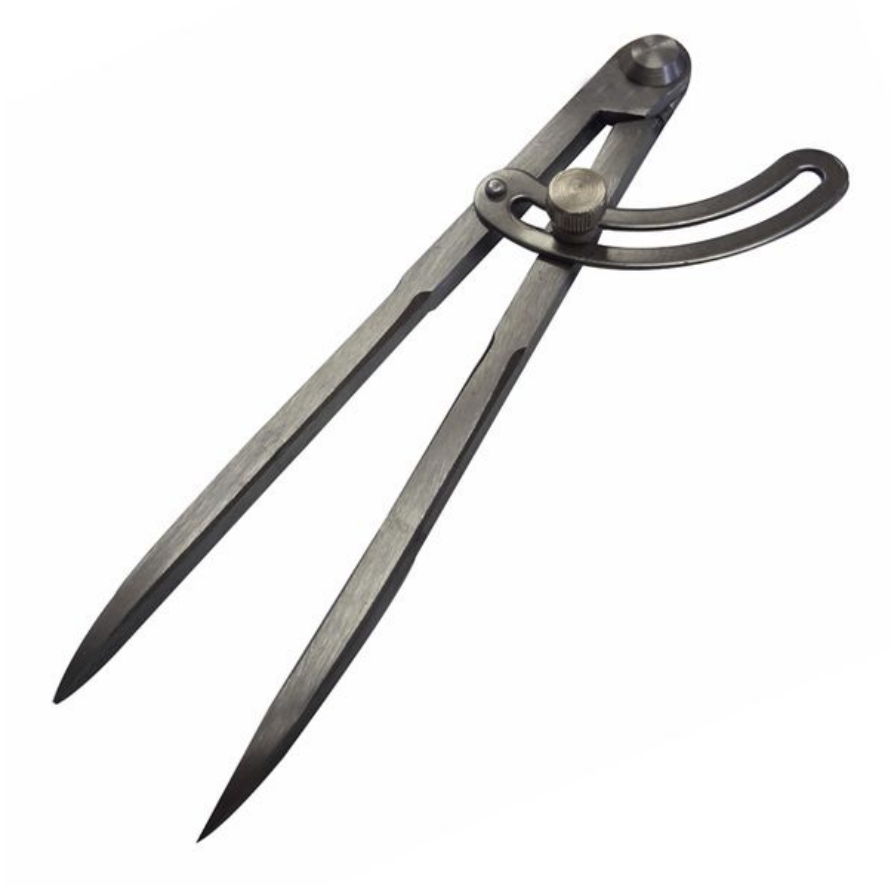

Taille de cet aperçu :600 × 600 [pixels](https://wikifab.org/images/thumb/d/d8/Wikiforhome_Compas_1.jpg/600px-Wikiforhome_Compas_1.jpg).

Fichier [d'origine](https://wikifab.org/images/d/d8/Wikiforhome_Compas_1.jpg) (640 × 640 pixels, taille du fichier : 56 Kio, type MIME : image/jpeg) Fichier téléversé avec MsUpload on [Spécial:AjouterDonnées/Tutoriel/Wikiforhome](https://wikifab.org/wiki/Sp%25C3%25A9cial:AjouterDonn%25C3%25A9es/Tutoriel/Wikiforhome)

## Historique du fichier

Cliquer sur une date et heure pour voir le fichier tel qu'il était à ce moment-là.

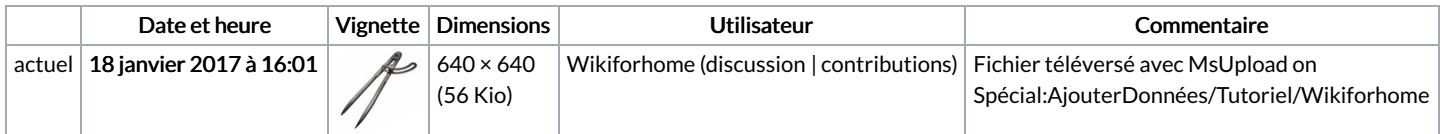

Vous ne pouvez pas remplacer ce fichier.

## Utilisation du fichier

La page suivante utilise ce fichier :

[Encyclopédie:Distance](https://wikifab.org/wiki/Encyclop%25C3%25A9die:Distance)